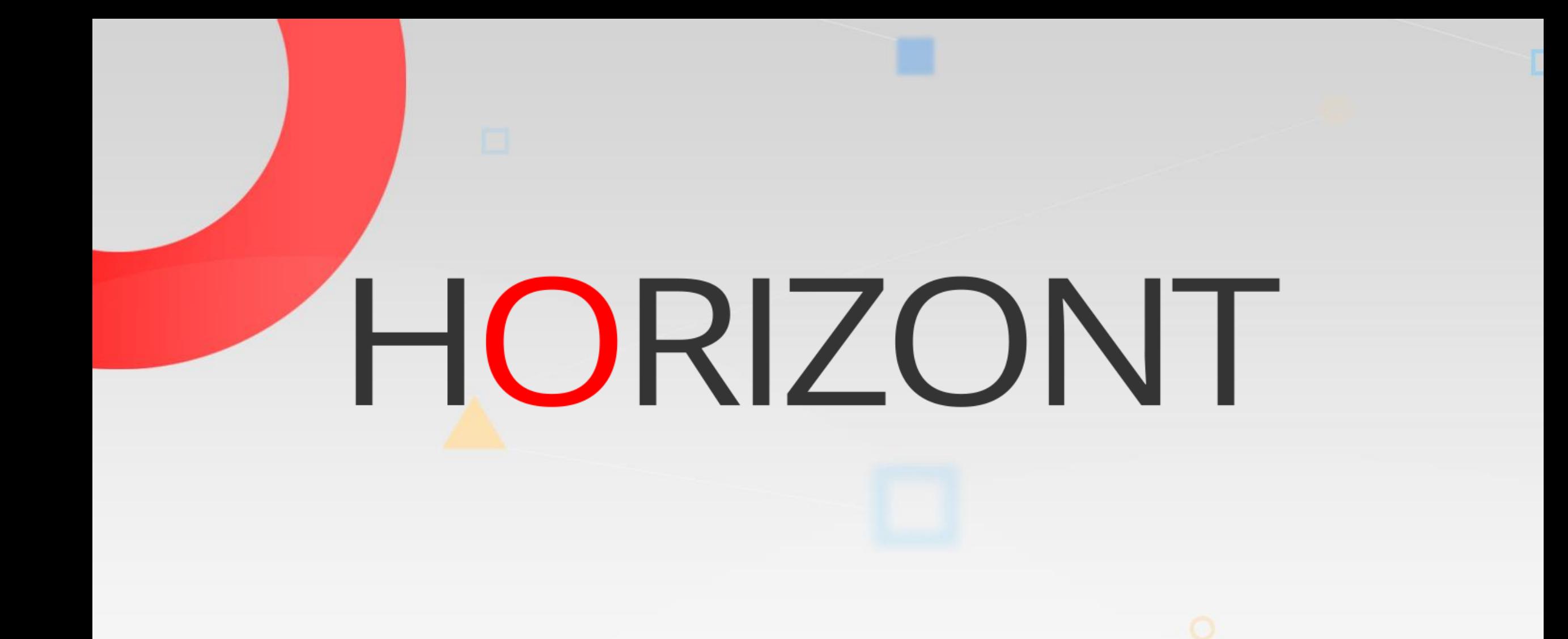

# XINFO - Description of all Components

### **Table of Contents**

This presentation gives a comprehensive overview of XINFO's components.

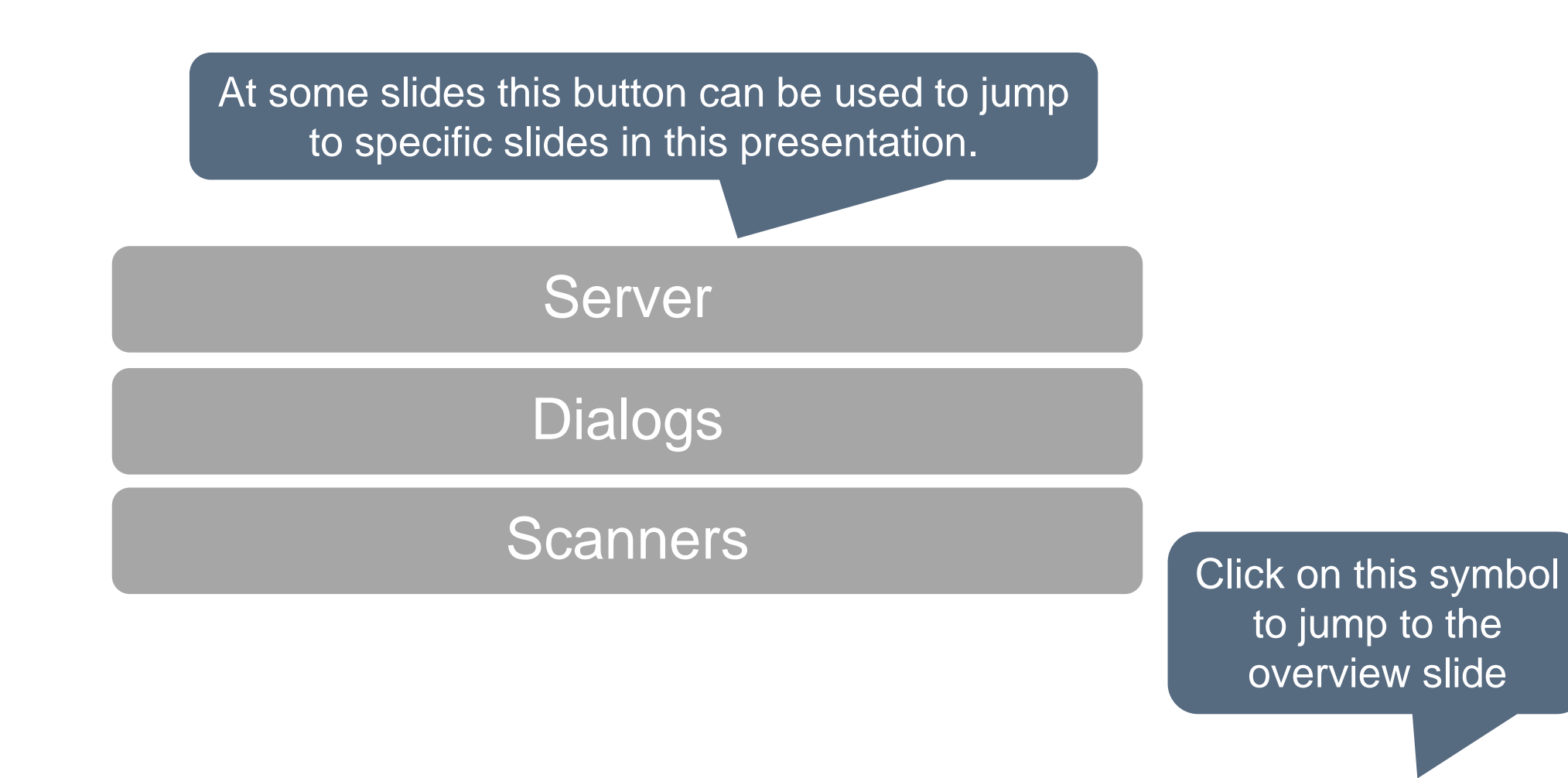

**KI HORIZONT** 

#### <span id="page-2-0"></span>**Server**

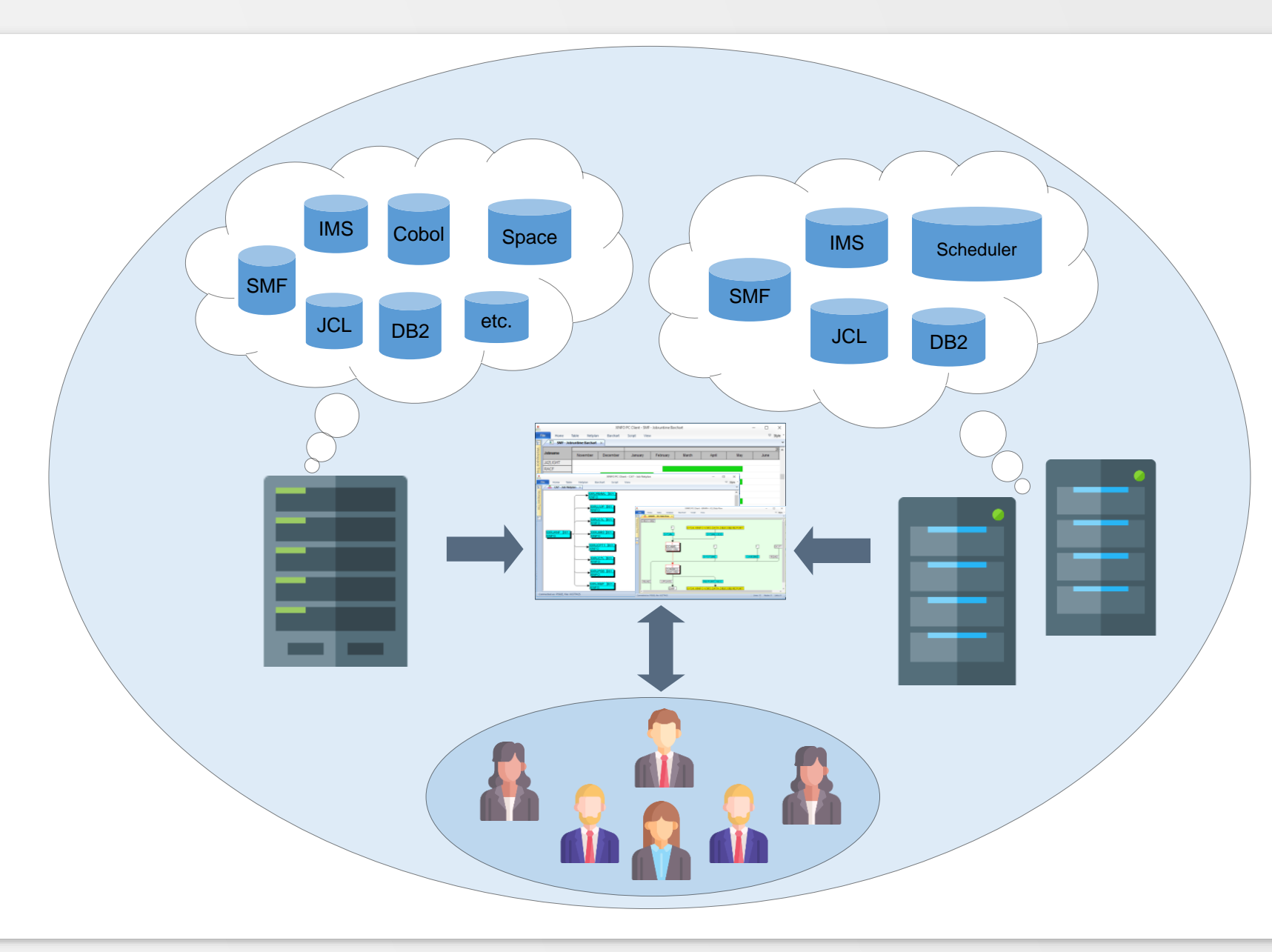

#### **Server - Overview**

XINFO has two different server types – one for z/OS (DB2), the other for distributed systems (Oracle, MS-SQL, PostgreSQL). Most customer's decision is based only on commercial arguments. However, there are significant functional differences between XINFO z/OS and the distributed versions.

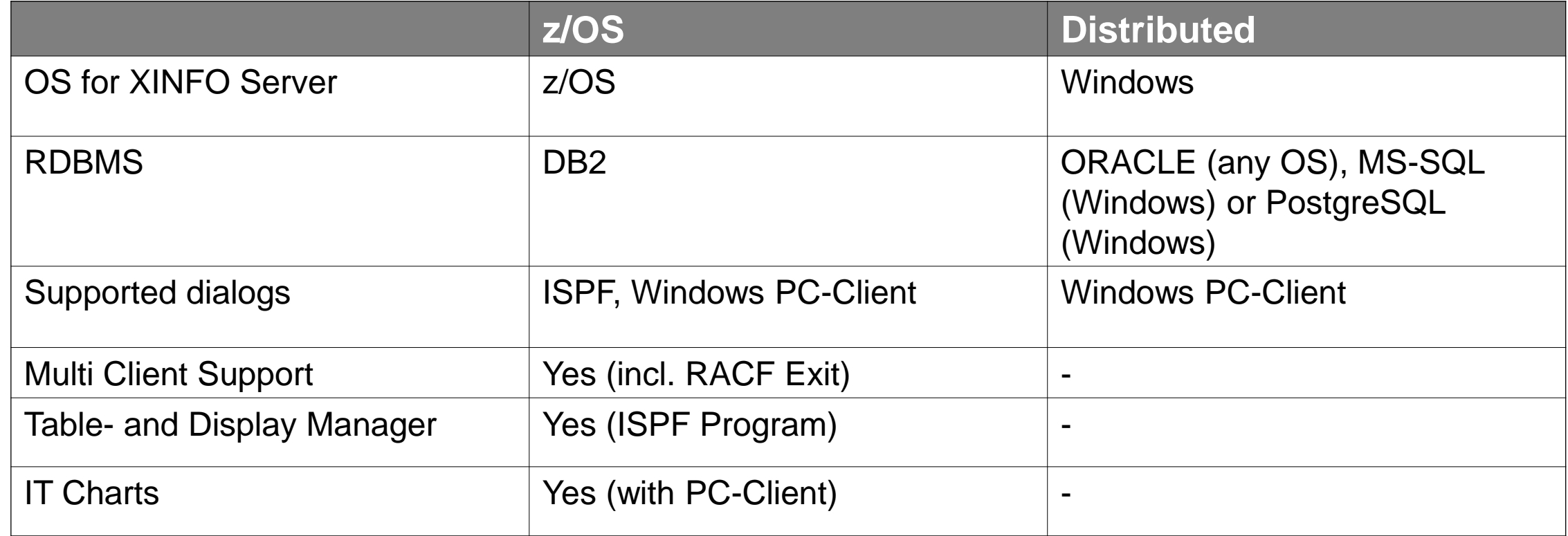

# **Which Server? Some arguments**

#### • XINFO z/OS

- Our users want ISPF dialog
- We need to load data from multiple systems into one XINFO
- We need to integrate our own data into XINFO
- We want to adapt the default displays to our needs
- We want to use IT charts
- We have (administrative) problems with the installation and maintenance of software on distributed systems
- We use mainly z/OS scanners
- XINFO "decentralized"
	- We have no z/OS or want to abolish it
	- We must save z/OS CPU costs at any price
	- Our users do not have valid TSO User IDs
	- I want a complete XINFO on my laptop (consultant solution)
	- We use mainly XINFO distributed scanners

# <span id="page-5-0"></span>**Dialogs**

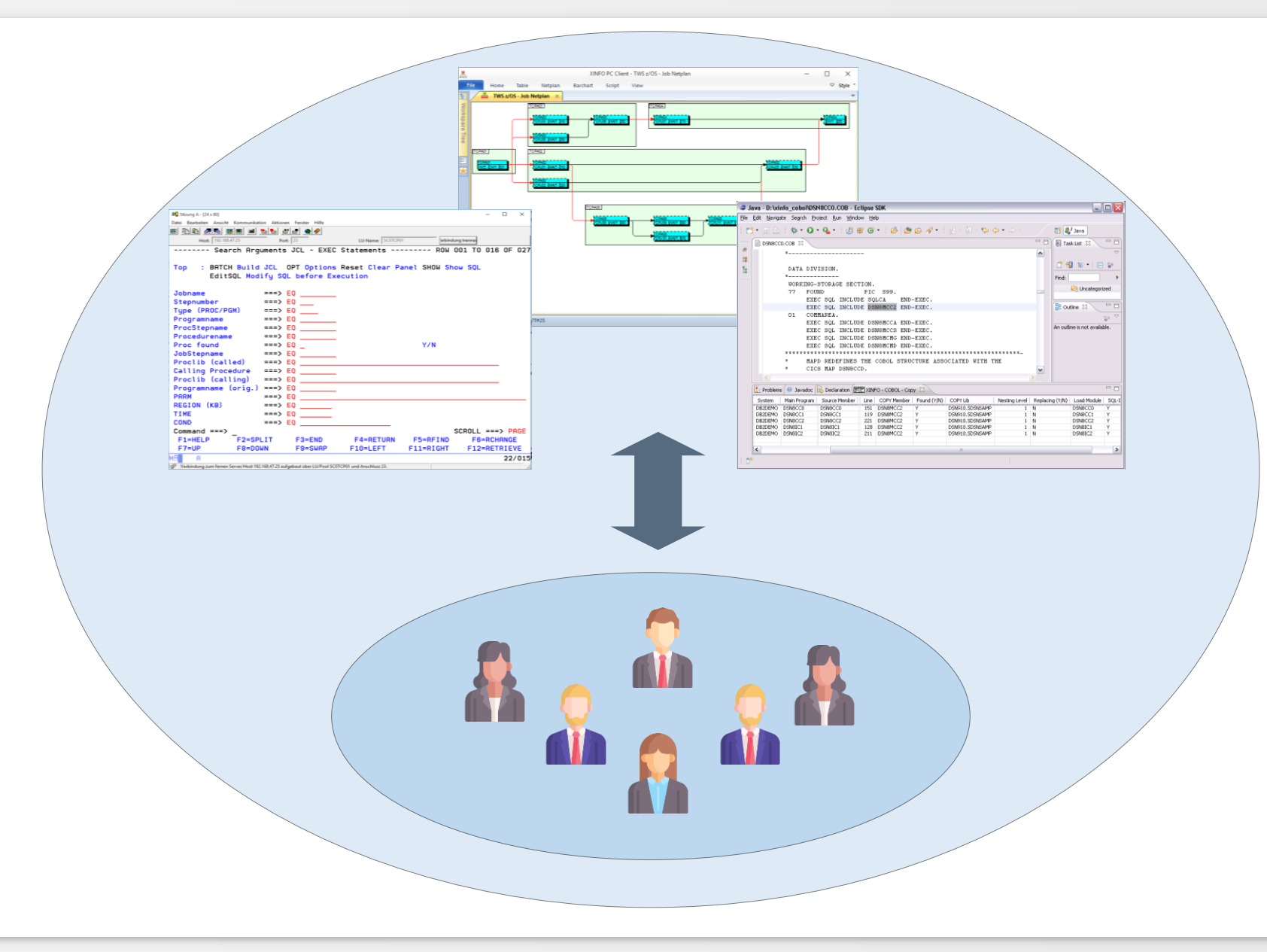

Often users preferences are the only decision-making criterion, although there are significant differences between the several dialog types.

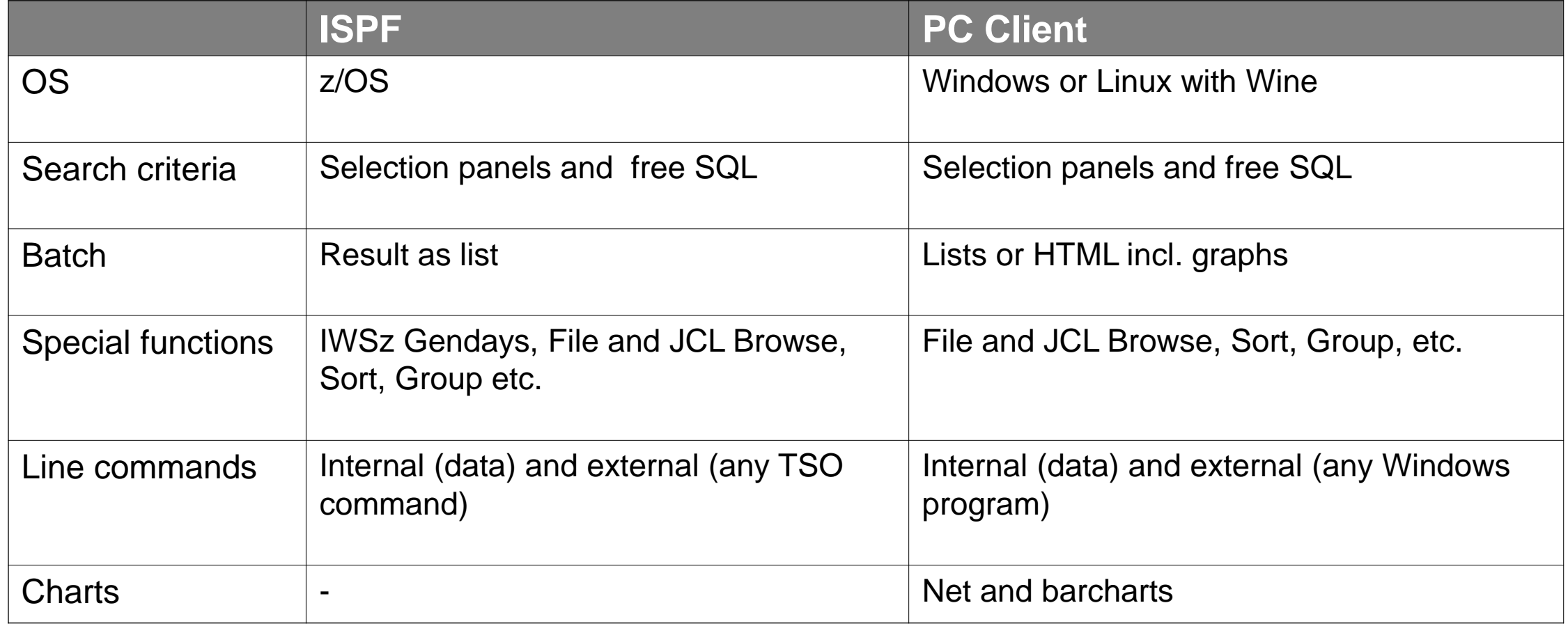

# **Which Dialogs? – Some arguments**

#### • ISPF

- Our users can or want to work only with ISPF
- We want to integrate your own TSO Utilities into the dialog
- We want to create lists in batch mode without a "PC report generator"
- We have (administrative) issues with the installation and maintenance of software on Windows systems
- PC-Client
	- Our users don't want or cannot use ISPF programs
	- We want to have charts like netplans and barcharts
	- We want to generate complex HTML documents
	- Our users do not have valid TSO userids (technical TSO user is required)

#### **How to use XINFO Dialog?**

#### [ISPF Dialog –](http://horizont-it.com/products/presentations, flyers, whitepapers, training, examples/xinfo/english/examples, training and ) Basics

(via link to HORIZONT homepage)

#### [Windows PC Client –](http://horizont-it.com/products/presentations, flyers, whitepapers, training, examples/xinfo/english/examples, training and ) Basics

(via link to HORIZONT homepage)

#### <span id="page-9-0"></span>**Scanners**

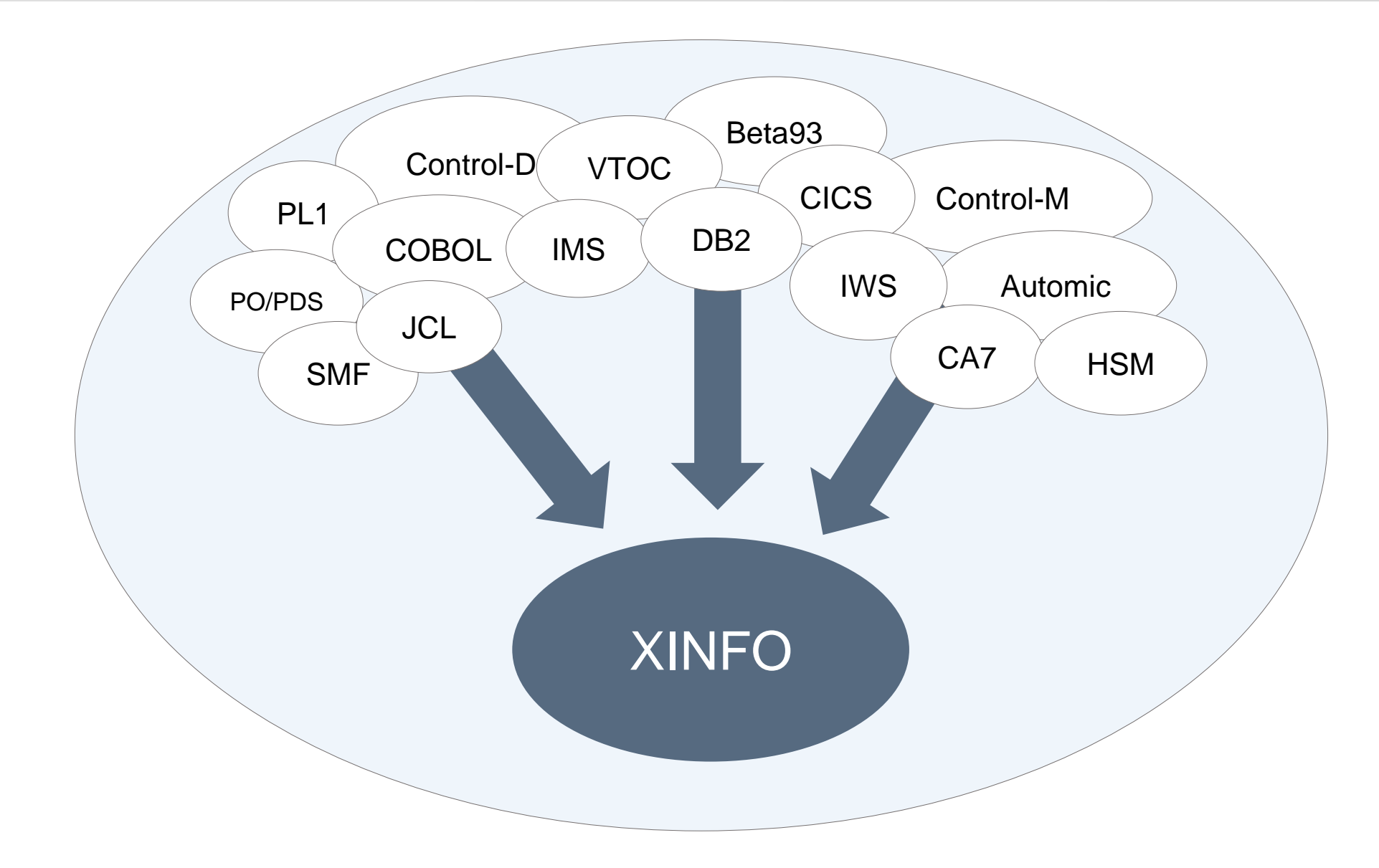

#### [Scheduler Scanner](#page-12-0)

[Sourcecode Scanner](#page-16-0)

[z/OS Scanner](#page-21-0)

#### **Scanner**

The choice of scanners essentially determines the value of XINFO. The scanners can be grouped as follows:

- [Scheduler Scanners](#page-13-0) under z/OS and DS (Distributed Systems)
- [Source code Scanners,](#page-17-0) mainly z/OS
- [z/OS Scanners](#page-21-0) like JCL, SMF, CICS etc…

#### <span id="page-12-0"></span>**Scheduler Scanners**

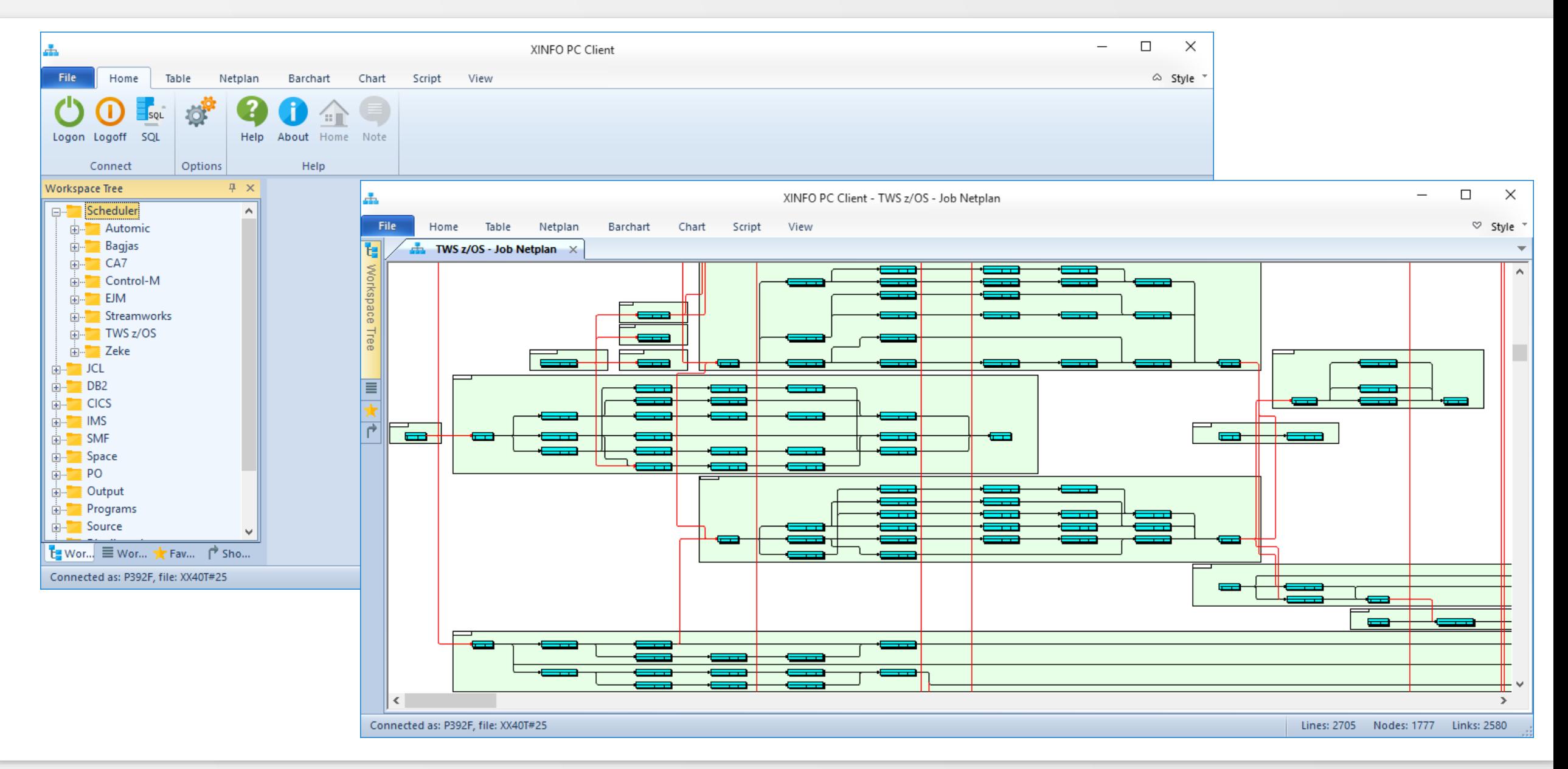

<span id="page-13-0"></span>The scheduler scanners typically analyze the definition database of the respective scheduler, and eventually plan data (daily schedule) and history (job start times and duration). Some typical queries:

- Definition: Which jobs run on CPU "XYZ\*"?
- Definition: Which jobs have the run cycle "DAILY"?
- Definition: I need a graph (netplan) with certain jobs
- Plan: Which jobs are scheduled to run today?
- History: Which jobs of owner "ABC" were executed last week, when and how did they run?

# **Scheduler Scanner - Functions**

In addition to basic data, XINFO scanners offer advanced features, far more than the standard scheduler dialog:

- The PC Client displays complex job streams in a easy-to-read graphic, e.g. netplans. Special features like CA7, Control-M smart tables, Automic (UC4) plan hierarchy, IWSz EQQADD are interpreted and resolved.
- Forecast: An administrator creates a batch forecast for a specific day, the user can integrate this information in his queries – Which jobs are planned to be executed?
- Multiple schedulers: Normally the scheduler's dialogs work against one scheduler subsystem. XINFO's multi client support allows to load data from multiple scheduling subsystems into a single XINFO system.

#### **Scheduler Scanner - Overview**

This chart shows the main data sources and functions of the scanners:

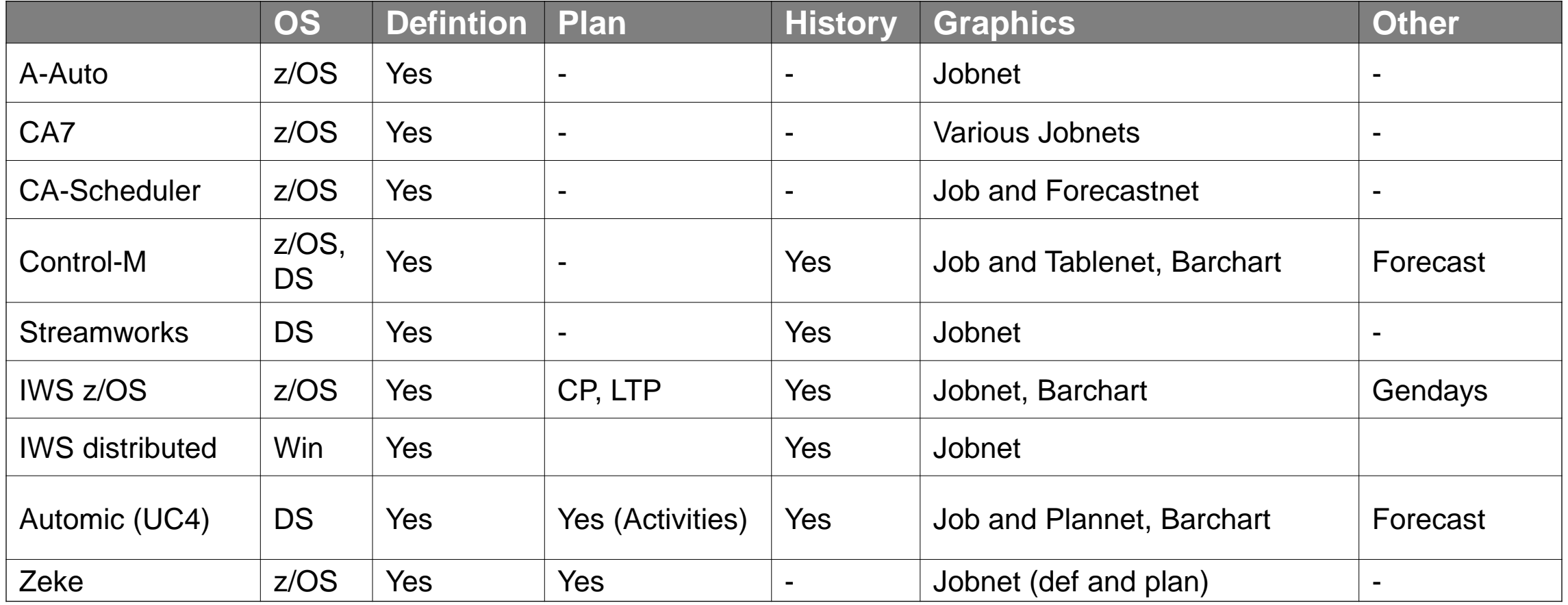

#### <span id="page-16-0"></span>**Source code Scanner**

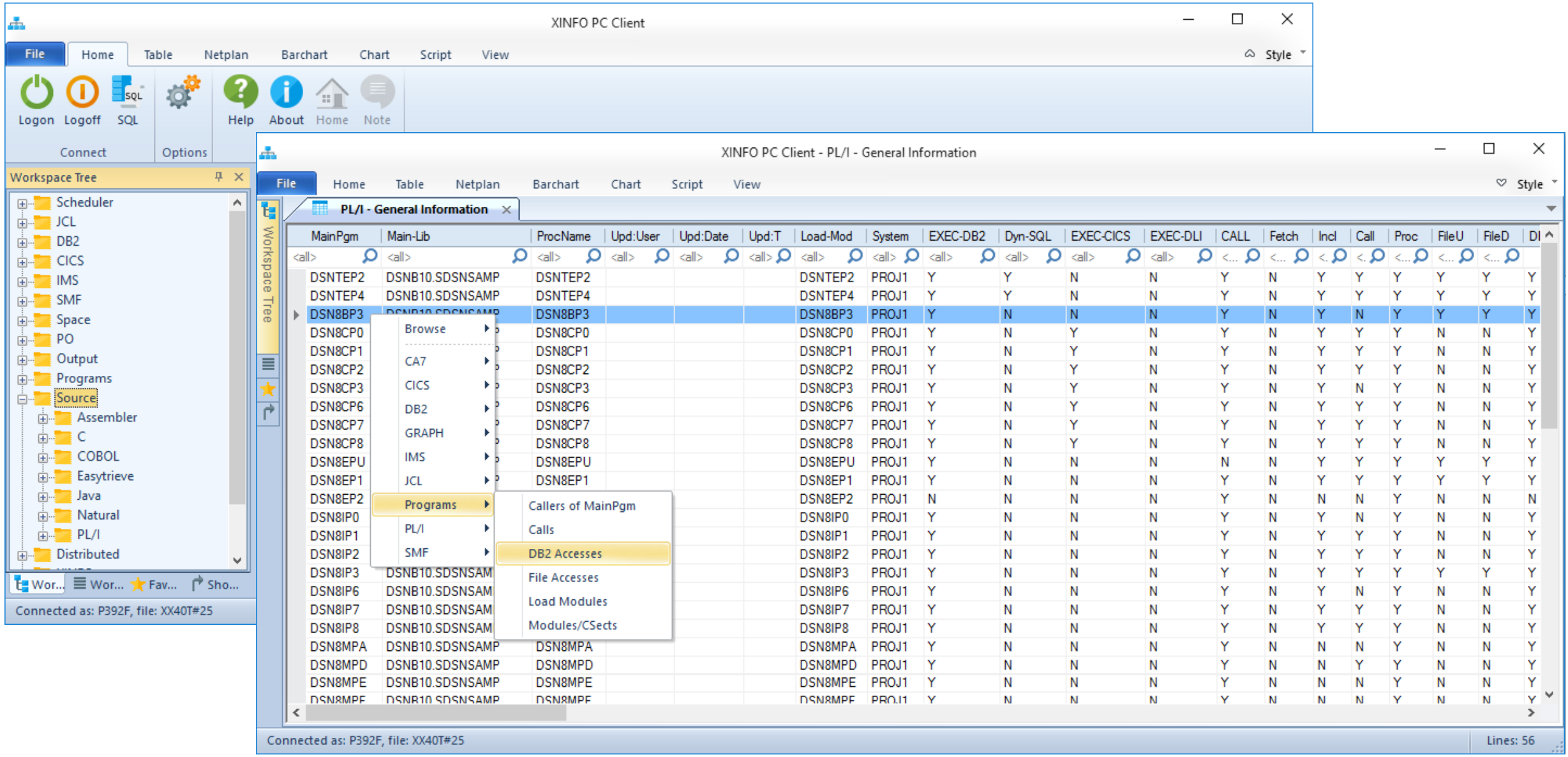

<span id="page-17-0"></span>A source code scanner analyzes an arbitrary number of PO libraries:

- Starting from the main program all sub-structures are analyzed, e.g. includes, procedures, external programs. Pre-processor instructions and assignments are dynamically resolved, e.g. program names in variables.
- Database access is analyzed (DB2 EXEC SQL, IMS CBTDLI and PLITDLI).
- A subsequent program analyzes independently of the language, e.g. "COBOL program calls assembler routine".
- Development stages are resolved correctly.
- All results are based on the main program, regardless whether a call (SQL, CICS), or a declaration (file, variable) is done in the main program itself or in a subroutine to the n-th level.

### **Source code Scanner - Examples**

The following examples show that the information provided by the source code scanners is not only relevant to programmers:

- Which programs call a particular subroutine?
- Which programs write to a particular DB2 table?
- Which programs use CICS, DLI / IMS or dynamic SQL?
- Which programs use certain files? (In conjunction with the JCL scanner)
- Which programs call subroutines that have been created with an old compiler version? (In conjunction with the load module scanner)
- How many lines of code must been taken into account for a certain project?

## **Source code Scanner - Languages**

XINFO has scanners for following programming languages:

• z/OS

Assembler

 $-$  C

- Cobol
- Easytrieve
- $-$  PL/I
- Natural

# **Load Module Scanner**

In addition to the source code scanners XINFO has a load module scanner, which analyzes the executable programs.

Some examples:

- When was the program linked?
- Which compiler version was used?
- Which modules are unusually large?
- Which modules where linked to the main program?
- Which programs have APF authorization?

#### <span id="page-21-0"></span>**z/OS Scanner**

XINFO has many scanners for z/OS data:

- [JCL](#page-24-0) Jobs, PROCs and SYSIN
- [DB2](#page-27-0) System catalog
- [CICS](#page-29-0) CSD file
- [IMS](#page-31-0) PSB and DBD
- [SMF](#page-33-0) SMF job/step runtimes, file usage, CICS transactions
- [SPACE](#page-35-0) VTOC, VSAM, SMS, HSM, RMM or CA1, CA-Disk
- [PO](#page-38-0) **PO** member statistics and contents
- [Output](#page-40-0) Beta93, CA Deliver or Control-D

#### **z/OS Scanner Overview**

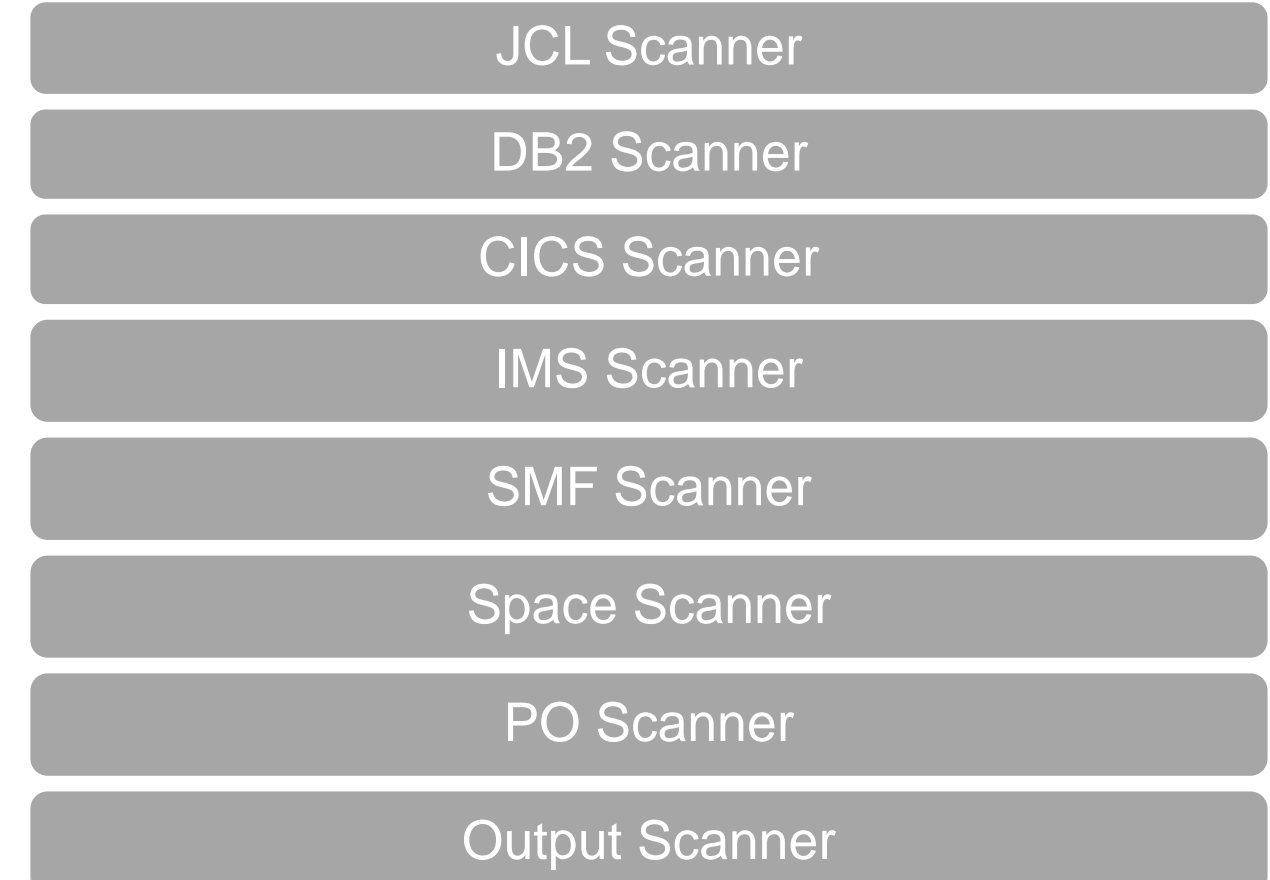

# <span id="page-23-0"></span>**JCL Scanner**

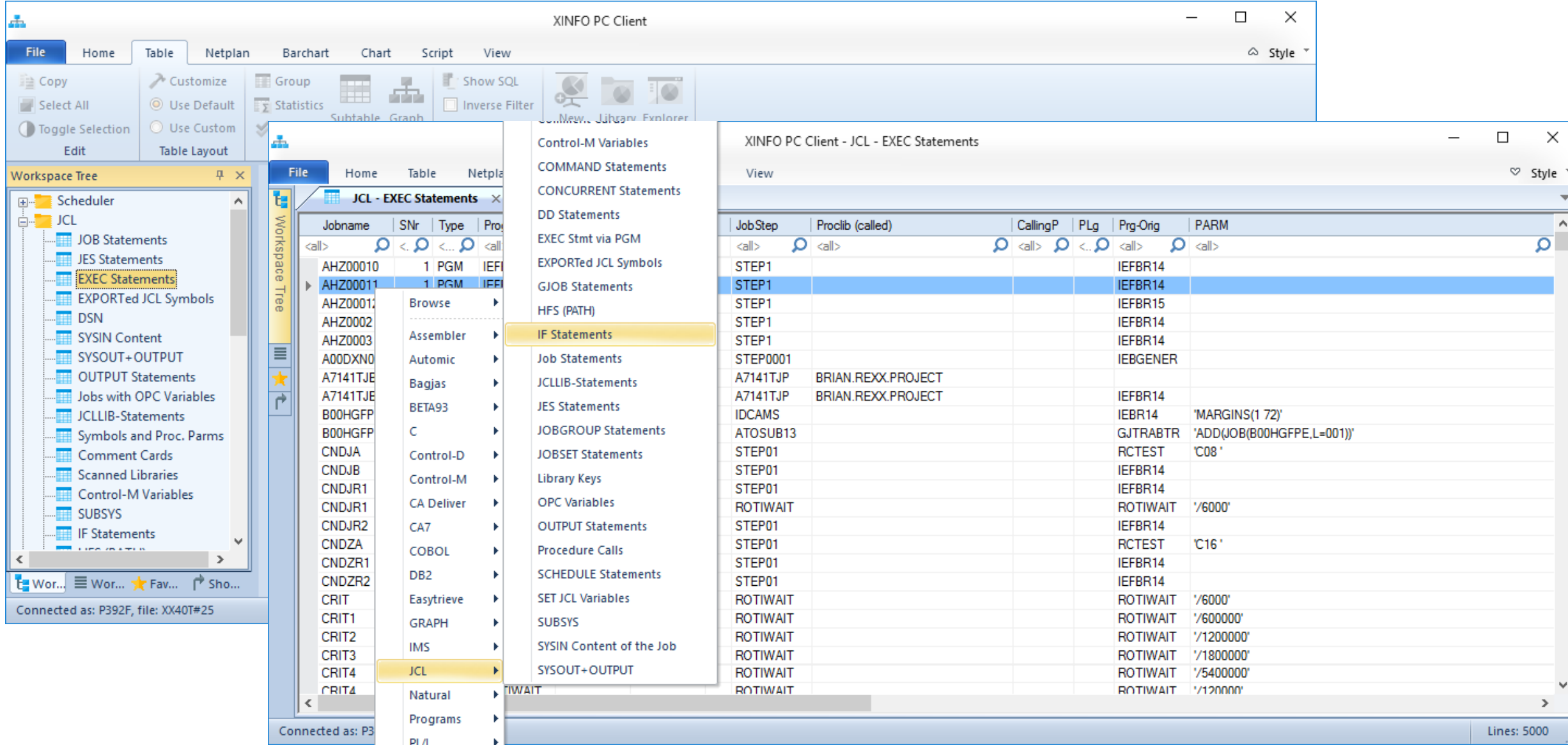

<span id="page-24-0"></span>The most important z/OS scanner is the JCL scanner. It analyzes any number of libraries containing JCL, PROCs, and data cards (SYSIN):

- Based on the jobs, all "sub-structures" are analyzed, e.g. includes procedures, SYSIN.
- Standard and scheduler variables are resolved.
- SYSIN (instream and files) of standard utilities are interpreted, e.g. IDCAMS, DB2 utilities.
- Typical controller programs as well as customized programs are recognized and resolved, e.g. IKJEFT01, RUN Program DB2, IMD region controller DFSRRC00, Natural and Earl.
- All (!) JCL parameters are analyzed and can be queried

# **JCL Scanner - Examples**

Some examples – beyond usual standard queries:

- The JCL scanner analyzes DB start / stop commands and determines the affected tables. This allows you to find out which jobs are stopping or starting a certain DB2 table.
- Together with the IMS scanner, the JCL scanner analyzes which job uses which PSBs and which IMS databases are accessed through this PSB. This allows you to find out which jobs are using a certain IMS database.
- Together with the DB2 scanner, the JCL scanner analyzes which job uses which plan, DB2 utilities, tables and tablespaces. This allows you to find out which job uses a certain DB<sub>2</sub> table.
- The JCL scanner can optionally handle any DD statements like SYSIN DD, means the content of the file is analyzed. This allows you to search for special commands, e.g. FTP.

### <span id="page-26-0"></span>**DB2 Scanner**

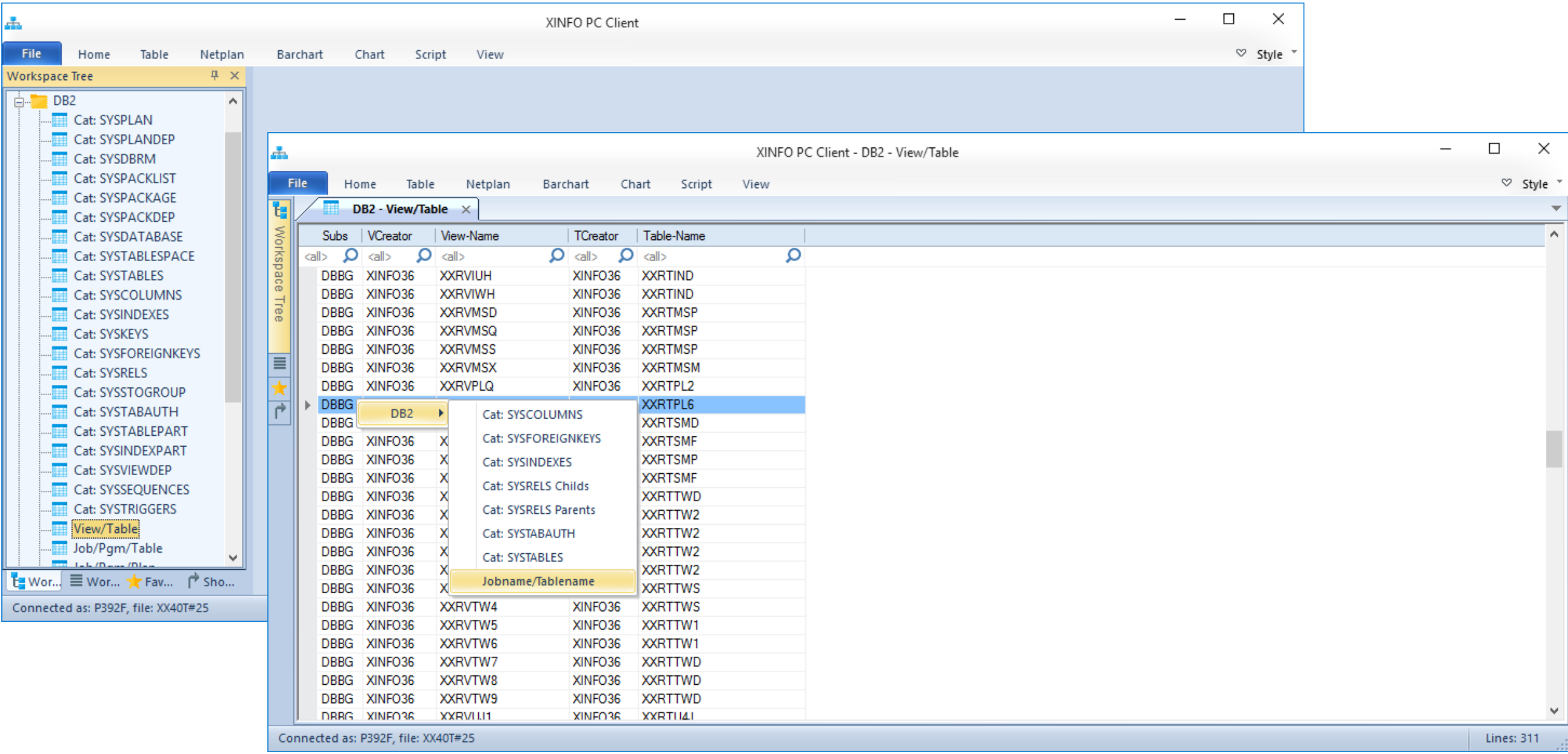

### <span id="page-27-0"></span>**DB2 Scanner - Overview**

The DB2 scanner creates an extract of DB2's system catalog, and it analyzed the relationship between tables/views, jobs and program.

- The extract allows you to load the extracts of any number of DB2 subsystems into one XINFO and to query that data.
- A further advantage of the extract is that the DB2 subsystems are not blocked in case of complex queries.
- The table-job-program analysis allows you to find out which DB2 tables are accessed by which jobs. See [JCL Scanner](#page-23-0) for further details.

### <span id="page-28-0"></span>**CICS Scanner**

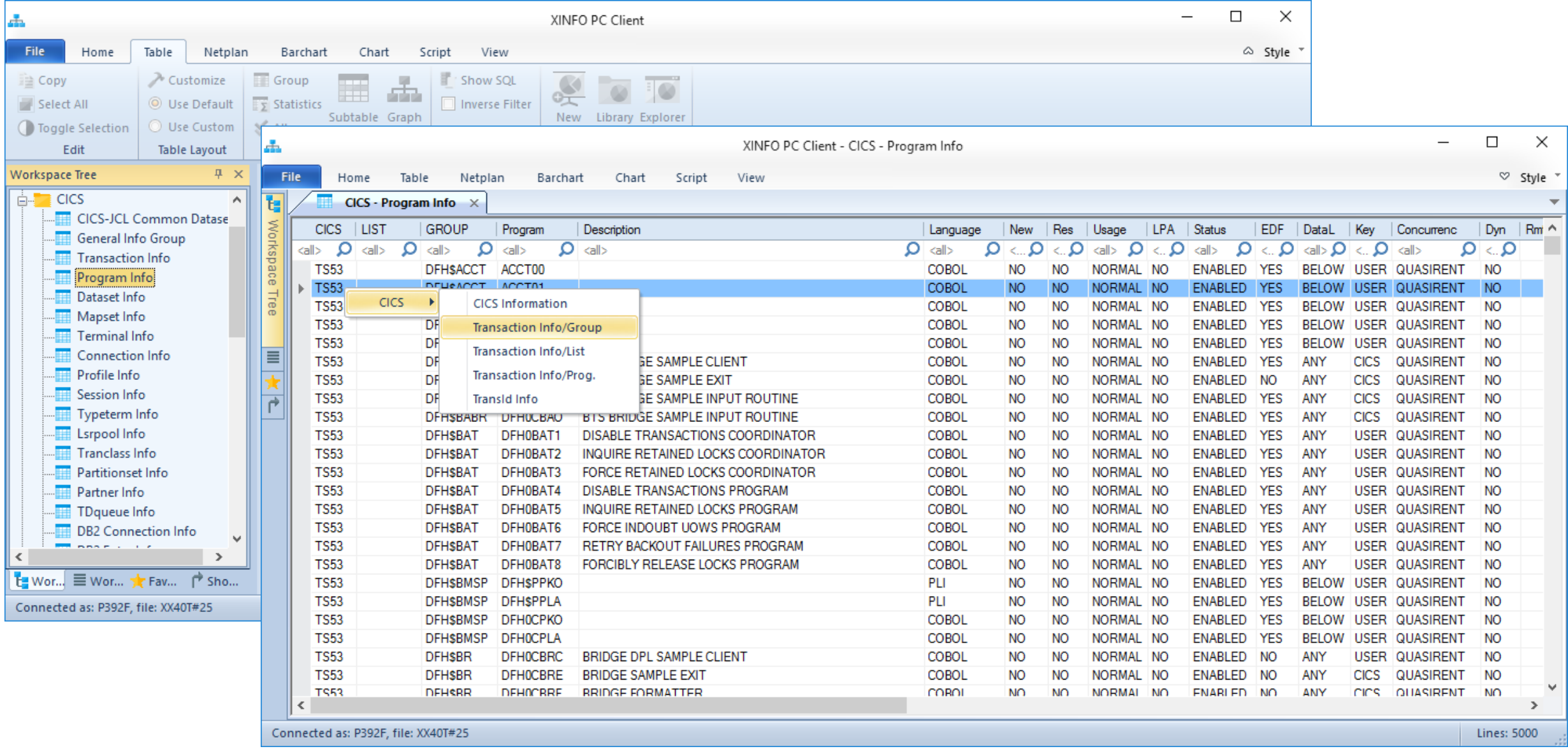

### <span id="page-29-0"></span>**CICS Scanner - Overview**

The scanner analyzes the CICS CSD files (CICS system definition). Some query examples:

- Which programs belong to which transactions?
- Which programs run in a "remote CICS"?
- Which programs use key=CICS?
- Which data sets are used in which transactions?
- Which queues are used?
- Which DB2 subsystems are used?
- Which DB2 plans used?
- Which TCP/IP services use which ports?

# <span id="page-30-0"></span>**IMS Scanner**

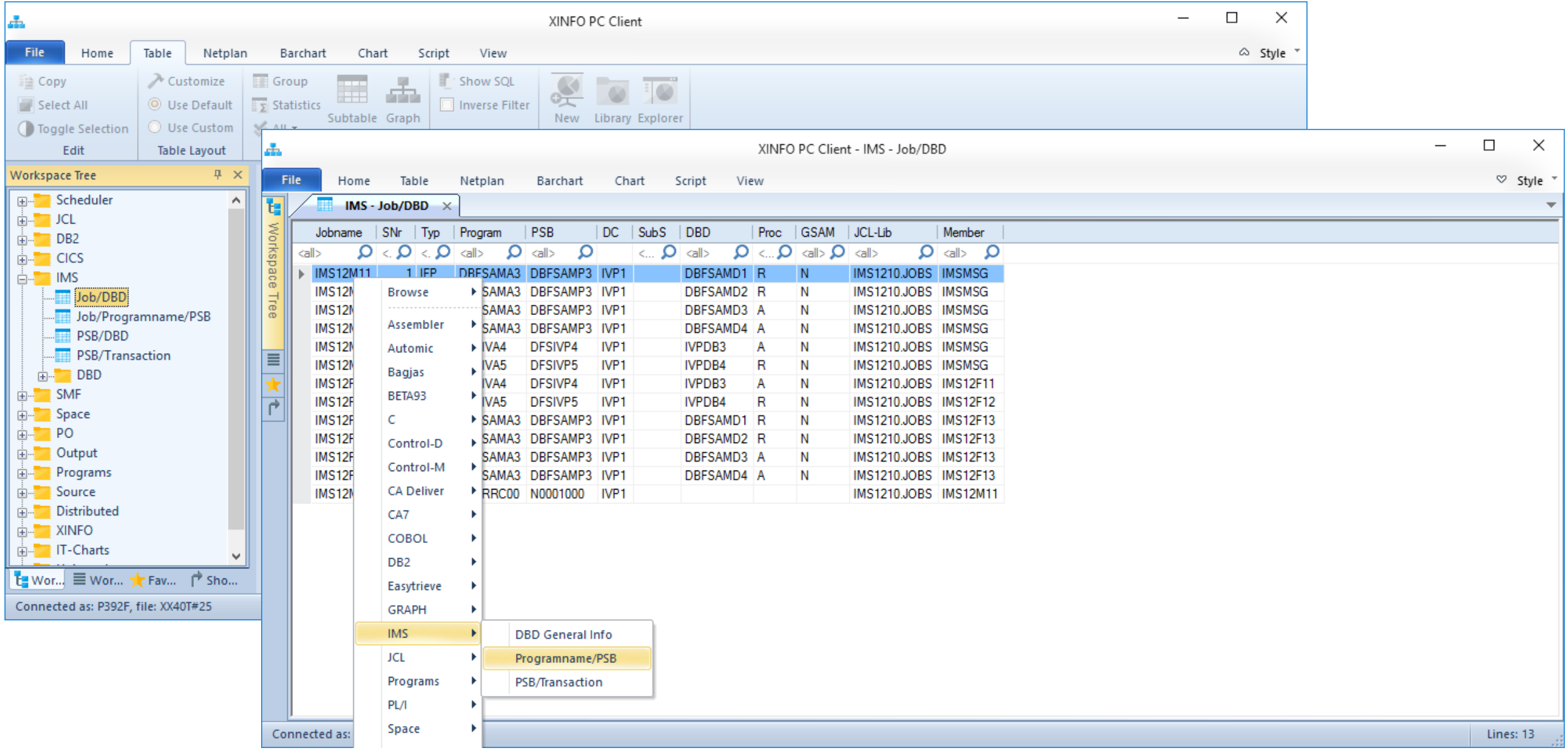

<span id="page-31-0"></span>The scanner analyzes the IMS PSB and DBD binary objects and determines, together with the JCL scanner, relations between jobs, programs, PSBs and DBDs.

- The DBD analysis was extended with XINFO 3.4. It provides query capabilities across all DBD attributes such as access type (HDAM, HIDAM) segments, fields etc.
- It determines the transaction/PSB/program relation. This allows you to query which database is accessed in which jobs.
- With the Proc options you can also identify the type of access.

# <span id="page-32-0"></span>**SMF Scanner**

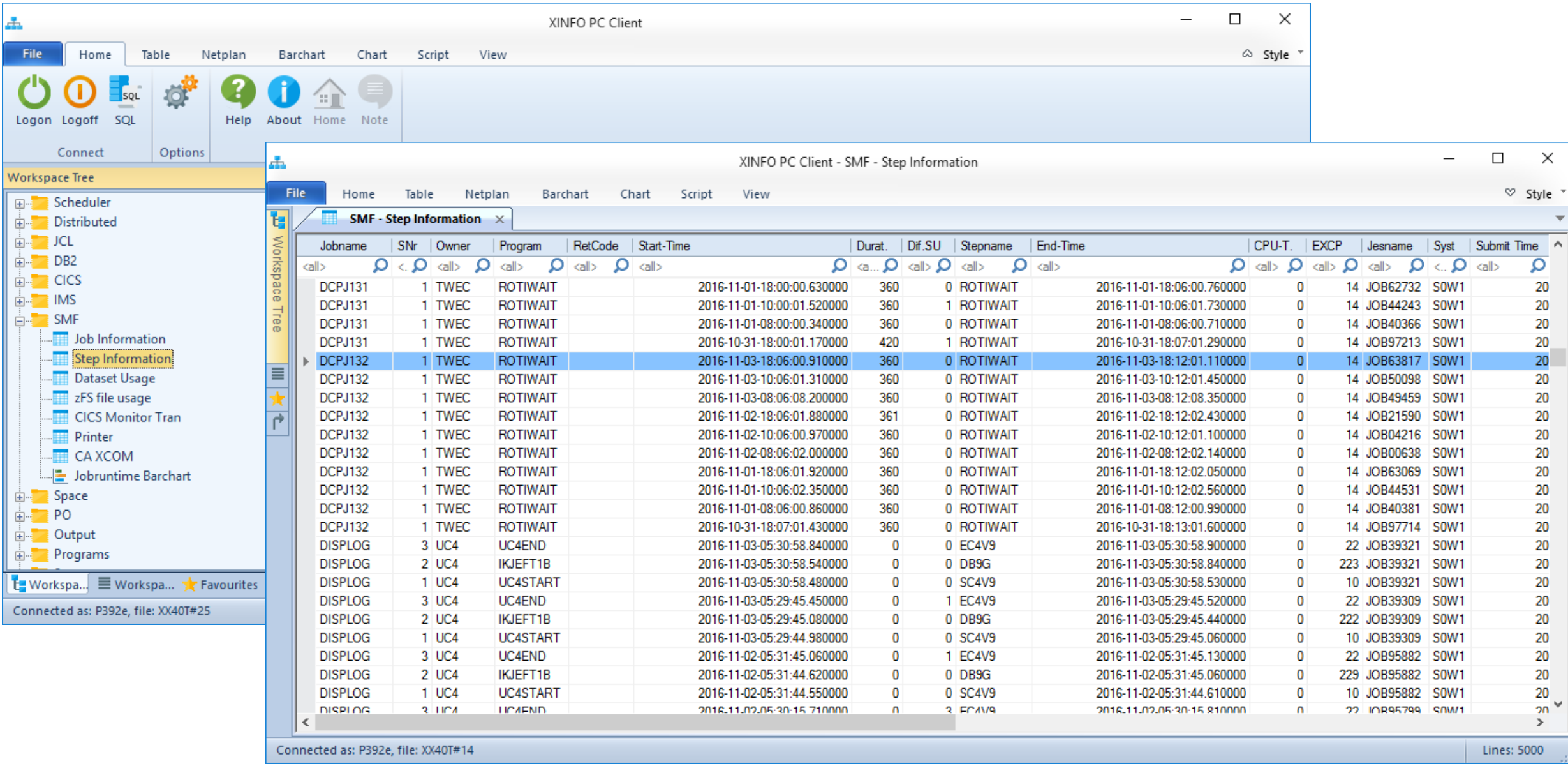

<span id="page-33-0"></span>The scanner analyzes SMF Dump Data Sets and creates detailed historical data program and job runs, file access, and CICS transaction.

- Exact start and end times, since XINFO 3.5 in hundredths of seconds. Delivers all important data as CPU usage, EXCP, IO. The information is available on both step and job level.
- Since XINFO 3.4, CICS transaction and data are available with 60 values, another 270 (!) values can be added by the admin.
- Optional incremental update.
- Graphical representation of selected job run times in bar charts.
- The SMF data are a perfect data base for optimization of any kind, e.g. a daily top 10 list of programs with the highest CPU usage.

# <span id="page-34-0"></span>**Space Scanner**

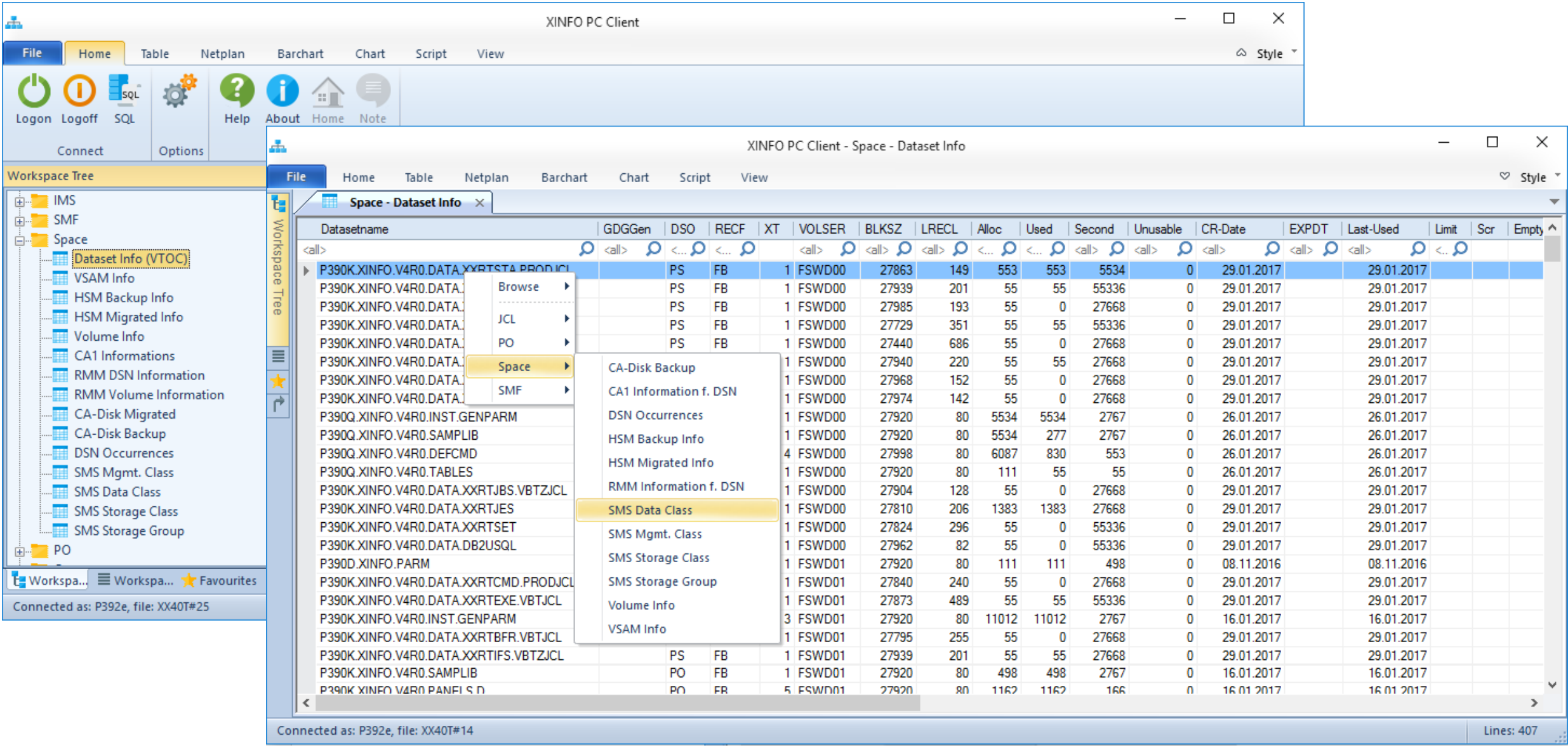

# <span id="page-35-0"></span>**Space Scanner - Overview**

The scanner analyzes space, SMS, VTOC, the data storage manager (HSM or CA-DISK) and the tape management system (RMM or CA1).

- VTOC: Physical file size or allocated and actually used disk space, STORCLAS. MGMTCLAS etc.
- Volumes: Allocated and actually used disk space, last backup etc.
- VSAM: Records, CA und CI splits etc.
- HSM (CA-Disk): Backup, Migrate etc.
- SMS: MGMTCLAS, STORCLAS, and DATACLAS
- RMM (CA1):Volume serial number, creation and expiration dates etc.

# <span id="page-36-0"></span>**PO Scanner**

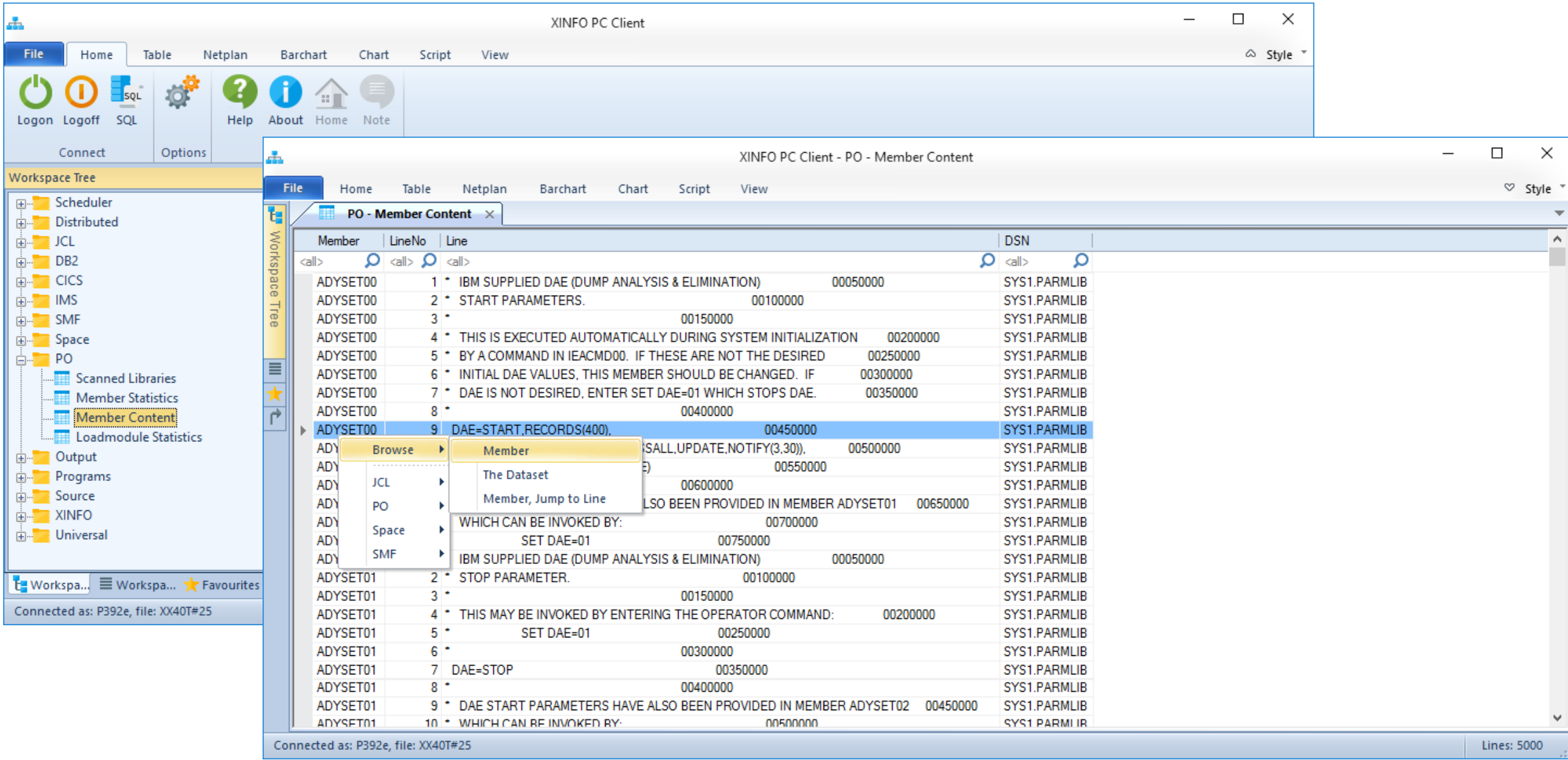

#### **PO Scanner**

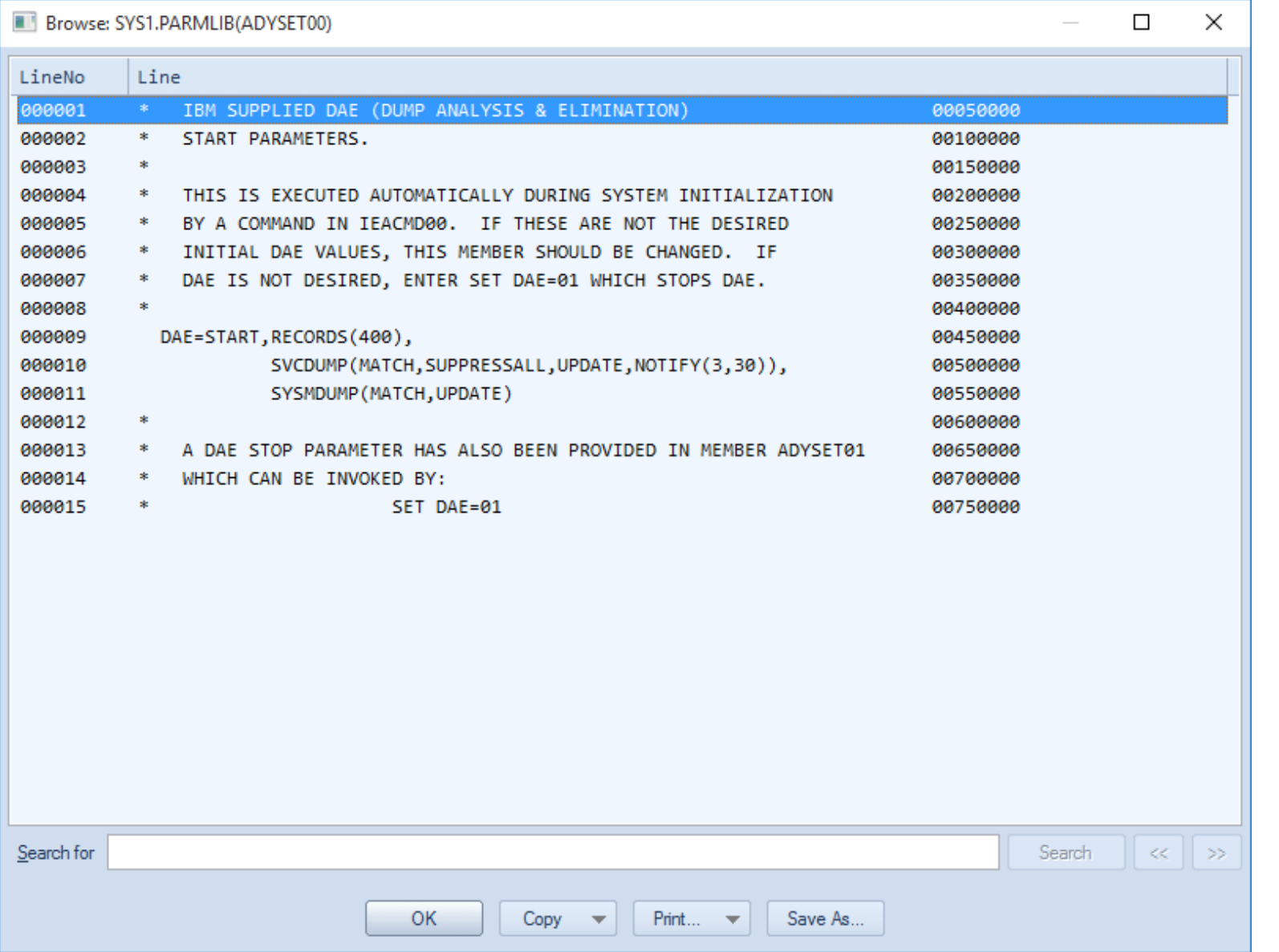

# <span id="page-38-0"></span>**PO Scanner - Overview**

The scanner analyzes any number PO libraries (determined by the administrator). In addition to the PO member statistics, the content of the members is stored in the database. It offers:

- Convenient full-text search with any kind of search operators and wildcards
- Very fast
- Access rights to the members are not mandatory (but a security check is optional, if required)
- The user doesn't need to know where he should search the administrator has done that already in advance
- Helps in most cases where XINFO has no special scanners, for example REXX, SAS, or other "exotic" programming languages

# <span id="page-39-0"></span>**Output Scanner**

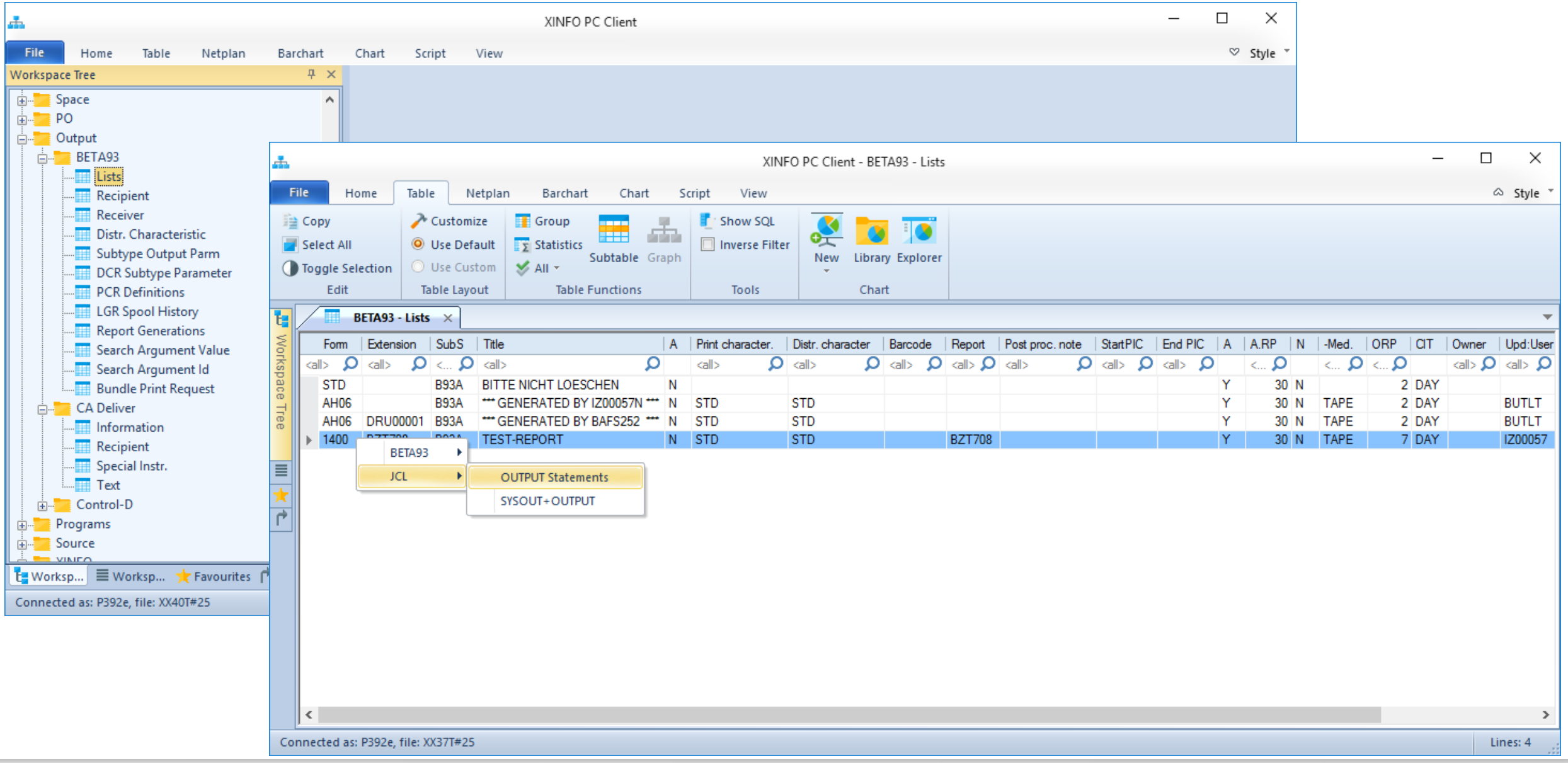

# <span id="page-40-0"></span>**Output Scanner - Overview**

The scanner analyzes the output management system's own database, either BETA93, CA-Deliver or Control-D. Typical queries are:

- Which jobs create lists?
- The lists are created for which users?
- In which jobs a particular list is created?
- Where a which (special) functions used?

#### **Thanks for your attention! Do you have any questions?**

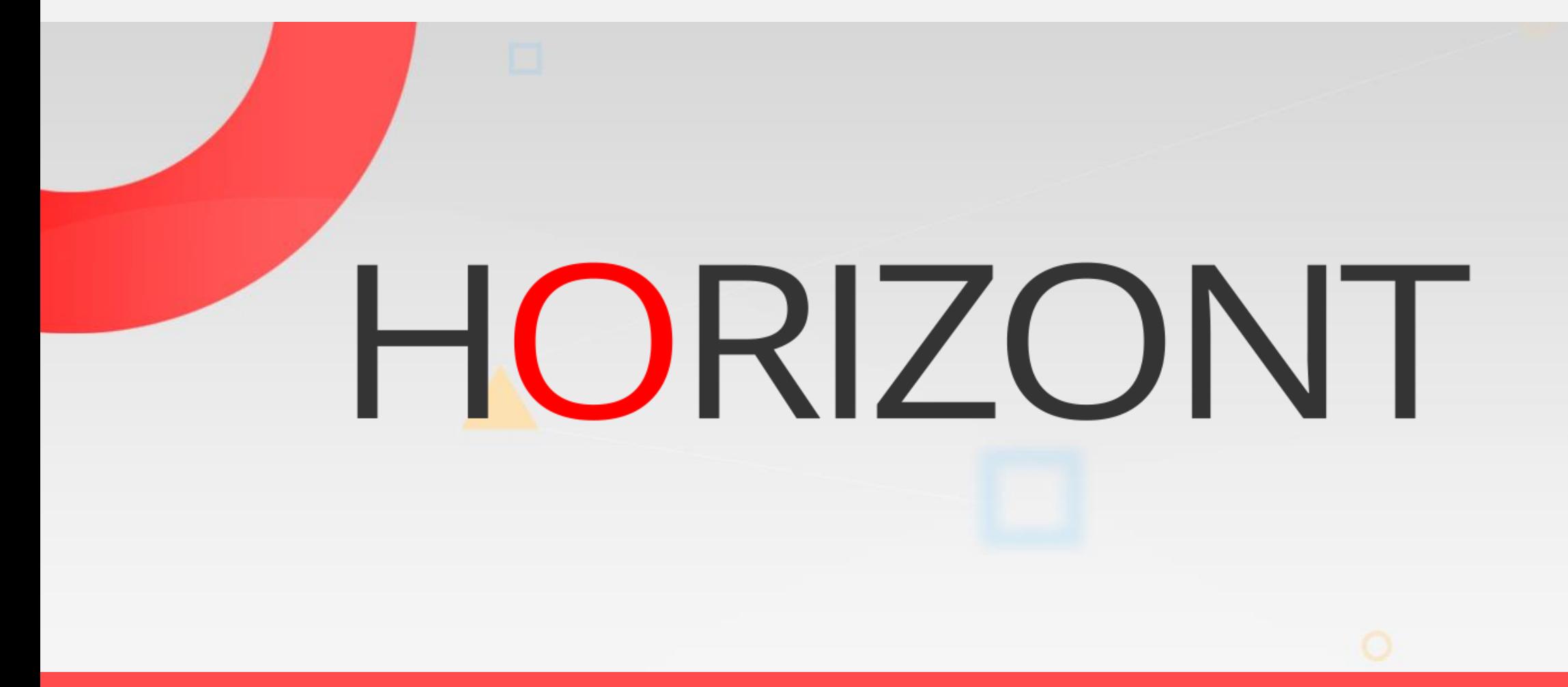

Please feel free to visit us in Munich or send an email to **info@horizont-it.com**